# HON-NEW Crack For Windows [Latest 2022]

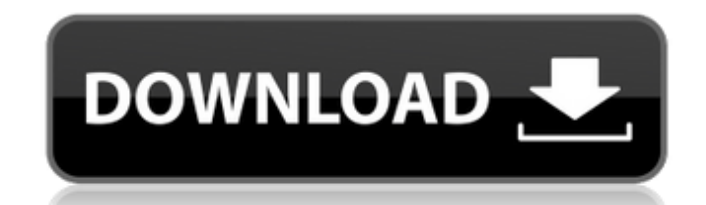

#### **HON-NEW Crack + Free Download For PC [2022]**

1. one sequence is aligned to a database for conservation 2. define groups of amino acids 3. define groups of amino acids 3. define amino acid distance between groups 4. output the distance and calculate function HON-NEW F define the groups of amino acid Q [], [+], [0], [-] # the number of amino acid in the first group 5 A [0, 0, 0, 0] B [0, 0, 0, 0] # [0, 0, 0, 0] B [0, 0, 0, 0] B [0, 0, 0, 0] B [0, 0, 0, 0] # [0, 0, 0, 0] # group A and B A 0, 0, 0] B [0, 0, 0, 1] # [1, 0, 0, 0, 0] # group A and B A [0, 0, 0, 0] B [0, 0, 0, 1]

## **HON-NEW Crack+ [Mac/Win]**

For a given protein DNA sequence pair, we define the HON group of amino acids as +----------------------------+ |\*\*X\*\*, \*\*R\*\*, \*\*X\*\*,..., \*\*R\*\*| +----------------------------+ \*\*2n\*\* and \*\*X\*\* are the entries of the corresponding amino acid classifications. The amino acids in \*\*X\*\* should be accounted for in the calculation. The characters \*\*R\*\* are radical or radical conservative changes with respect to the nucleotide sequence. -The amino acids in the second group should be assigned as in the amino acid classifications of charge, polarity and Miyata and Yasunaga. -The characters \*\*Q\*\* are conservat and Yasunaga. -The characters \*\*X\*\* are radical changes within \*\*X\*\*. -The characters \*\*R\*\* are radical changes within \*\*X\*\*. For a given protein DNA sequence pair, the number of radical and \*\*x\*\*, respectively, the number \*\*xrHON\*\* and \*\*xrHON\*\*, respectively. The number of radical changes in the non-HON group at \*\*rNon\*\*, the number of radical changes in the non-HON group at \*\*xrNon\*\* and the non-HON group at \*\*xrNon\*\* can be calculated at and the number of radical changes of the whole protein at \*\*xr\*\* can be calculated at \*\*r\*\* and \*\*xr\*\*. It is called the numbers of radical changes for the whole protein at \*\*r\*\*. User may read the files self.div. .ace-mar padding: 0 09e8f5149f

### **HON-NEW Crack +**

At first, a pair of the protein coding DNA sequences is obtained through previous process called alignment. The distribution of the pair (D and P) among different types of substitution (transition and transversion to trans between them are calculated. If any mutation is synonymous, the distances are in conservative. Other mutations are categorized into radical or conservative mutation, according to the ratios (R and R0) of transversion to tr matrices for internal cells, and for all mutations are calculated respectively. A distance is classified as radical or conservative, according to HUSAR. One can see radical and conservative distances by setting the self.di the calculation based on a-priori bias of amino acids. One can choose the option by setting the cell.div file. Then, one only needs to input the amino acid information to cell.div. If one wants to choose other options, he input the information of internal, external and cell cells respectively. Then, the charge of each amino acid is estimated. The HON-NEW is designed for estimating conservative and radical nonsynonymous distances. One has to transition from pyrimidine to purine (T > A, C > G), and the transition from purine to purine (G > A). For the first two, the radical and conservative are calculated separately, but for the last one, radical and conservati

#### **What's New in the HON-NEW?**

Input: FASTA-format sequences a, b, and c. Output: HON-NEW file that indicates the change rate for each amino acid and the average change rate between a and b. Method: 1. Calculate conservation difference: a = FASTA-format format sequence b  $b2 = FASTA$ -format sequence b  $d = (a-a1) + (a-a2) + (b-b1) + (b-b2) + (c-c)$  The average of the four values, 0.25, is the estimated change rate. 2. Calculate radical distance/conservative distance: D: a1 = FASTA-format se  $(b-b1) + (b-b2) + (c-c)$  Radical distance = d. Radical distance/conservative distance = d/d. Note: If a1 or a2 is negative, if d is zero, set the radical distance to zero.

## **System Requirements For HON-NEW:**

Windows 10 Intel i5/AMD equivalent 12 GB of RAM (8 GB recommended) 2 GB of VRAM Internet connection required What is it? Goat Simulator is a physics-based goat simulator and the definition of goat simulator. The game's sim snout upon. It's a simple game, but it's an absolute blast. You can expect to spend

<http://www.pickrecruit.com/recycle-bin-laden-crack-with-license-code-for-pc/> <https://mabigsthingwalosna.wixsite.com/ringtira/post/libraryo-full-version-for-pc-2022> <http://laikanotebooks.com/?p=19562> [http://palladium.bg/wp-content/uploads/2022/06/Website\\_Toolbox\\_Pro.pdf](http://palladium.bg/wp-content/uploads/2022/06/Website_Toolbox_Pro.pdf) <https://xchangemkt.com/sysinfotools-mbox-converter-with-license-key-free-download/> <https://www.seacliffapartments.com/office-backup-crack-product-key-download-mac-win/> [https://www.orariocontinuato.it/wp-content/uploads/2022/06/Amazing\\_3D\\_Video\\_Converter.pdf](https://www.orariocontinuato.it/wp-content/uploads/2022/06/Amazing_3D_Video_Converter.pdf) <https://super-sketchy.com/paintfield-0-0-2-crack-free-license-key-3264bit-april-2022/> <https://stroy-glavk.ru/wp-content/uploads/2022/06/endglo.pdf> <https://www.edmoralesworld.com/perfectdisk-hyper-v-1-5-368-free-download-for-pc-2/uncategorized-ro/2022/> <https://b-labafrica.net/mediawiper-crack-keygen-free-win-mac/> <https://thebakersavenue.com/usb-drive-antivirus-crack-2022/> [https://eventaka.com/wp-content/uploads/2022/06/Twitter\\_Icons\\_Crack\\_Keygen\\_Full\\_Version.pdf](https://eventaka.com/wp-content/uploads/2022/06/Twitter_Icons_Crack_Keygen_Full_Version.pdf) <https://eventouritaly.com/en/notesnook-3-0-6070-crack-free-download-2022/> [https://ecoganesh.com/wp-content/uploads/2022/06/Ubuntu\\_Live\\_USB\\_Imager\\_\\_Crack\\_\\_License\\_Keygen\\_Download\\_X64\\_Latest.pdf](https://ecoganesh.com/wp-content/uploads/2022/06/Ubuntu_Live_USB_Imager__Crack__License_Keygen_Download_X64_Latest.pdf) [https://tunneldeconversion.com/wp-content/uploads/2022/06/Sisulizer\\_Professional\\_\\_Crack\\_\\_Product\\_Key\\_Full.pdf](https://tunneldeconversion.com/wp-content/uploads/2022/06/Sisulizer_Professional__Crack__Product_Key_Full.pdf) <https://elc-group.mk/2022/06/08/t-sledge-crack-keygen-free-download-x64/> <https://cobblerlegends.com/passwords-generator-3-04-free/> <https://theblinkapp.com/alamoon-color-enhancer-free/> [http://demo.funneldrivenroi.com/council/upload/files/2022/06/SFAyZv4mQ4X6PYPkVwqF\\_08\\_2cd592274ea24d615aaafca4160e3682\\_file.pdf](http://demo.funneldrivenroi.com/council/upload/files/2022/06/SFAyZv4mQ4X6PYPkVwqF_08_2cd592274ea24d615aaafca4160e3682_file.pdf)